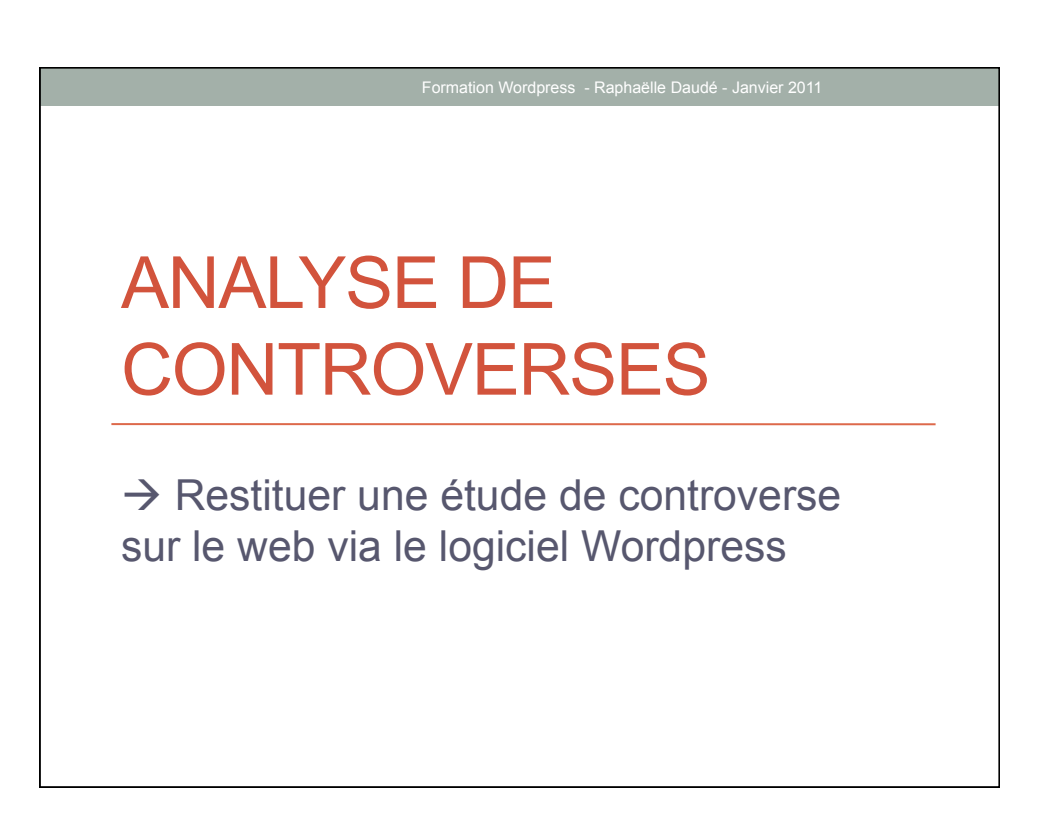

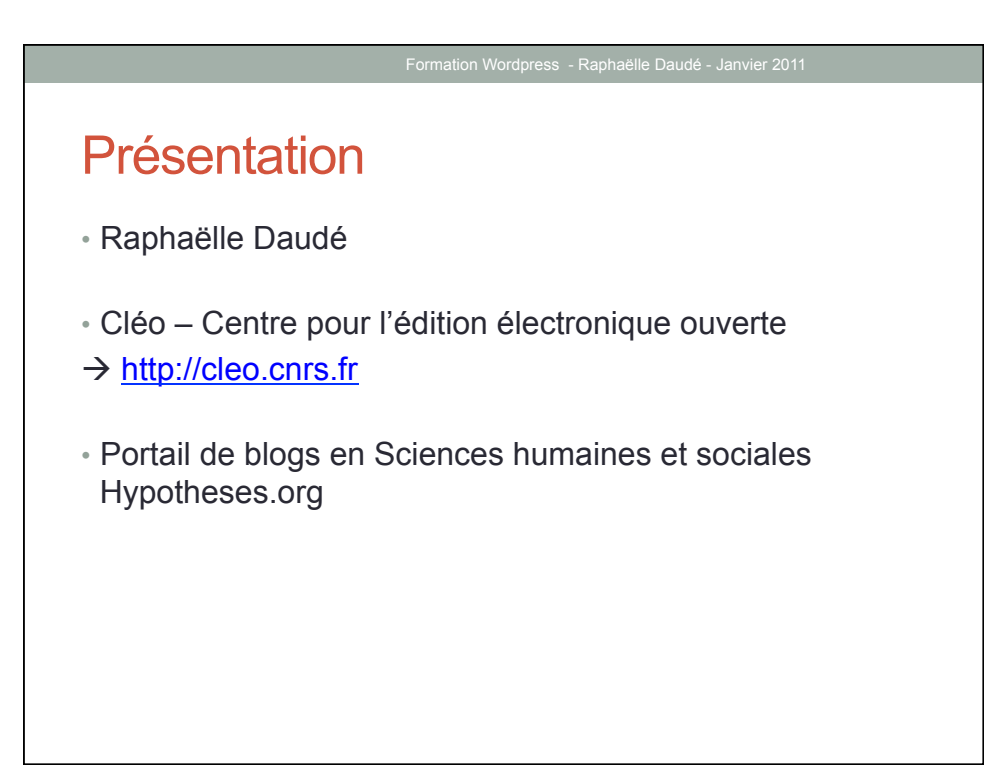

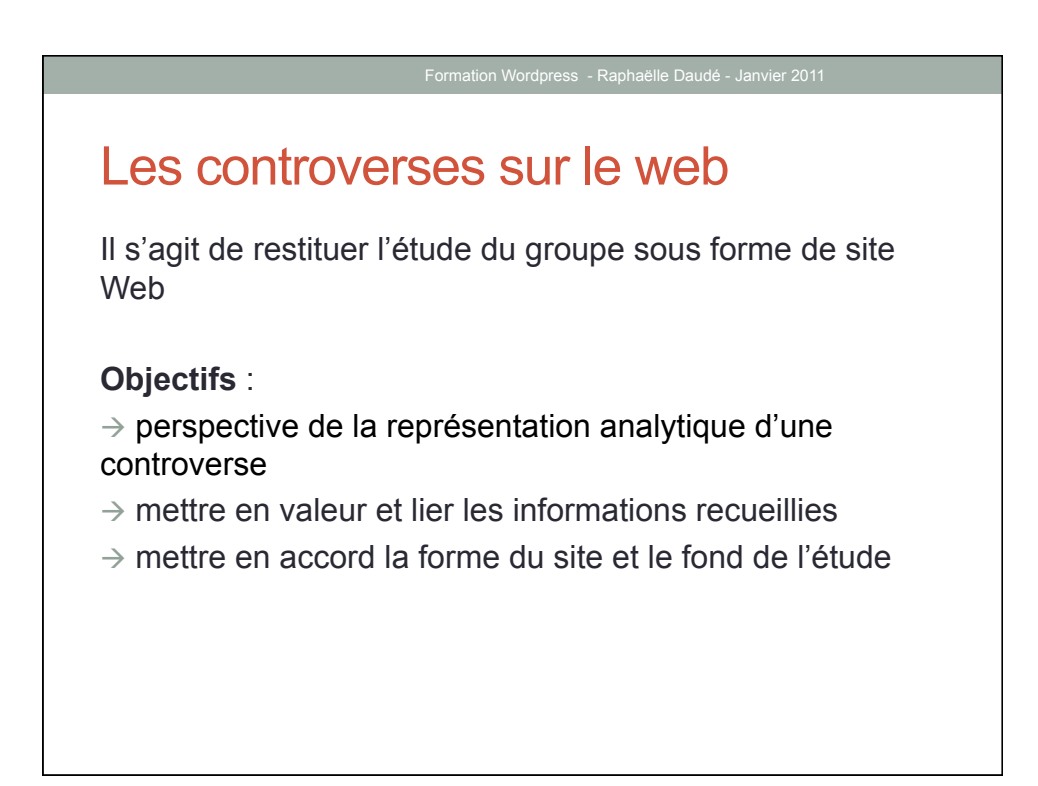

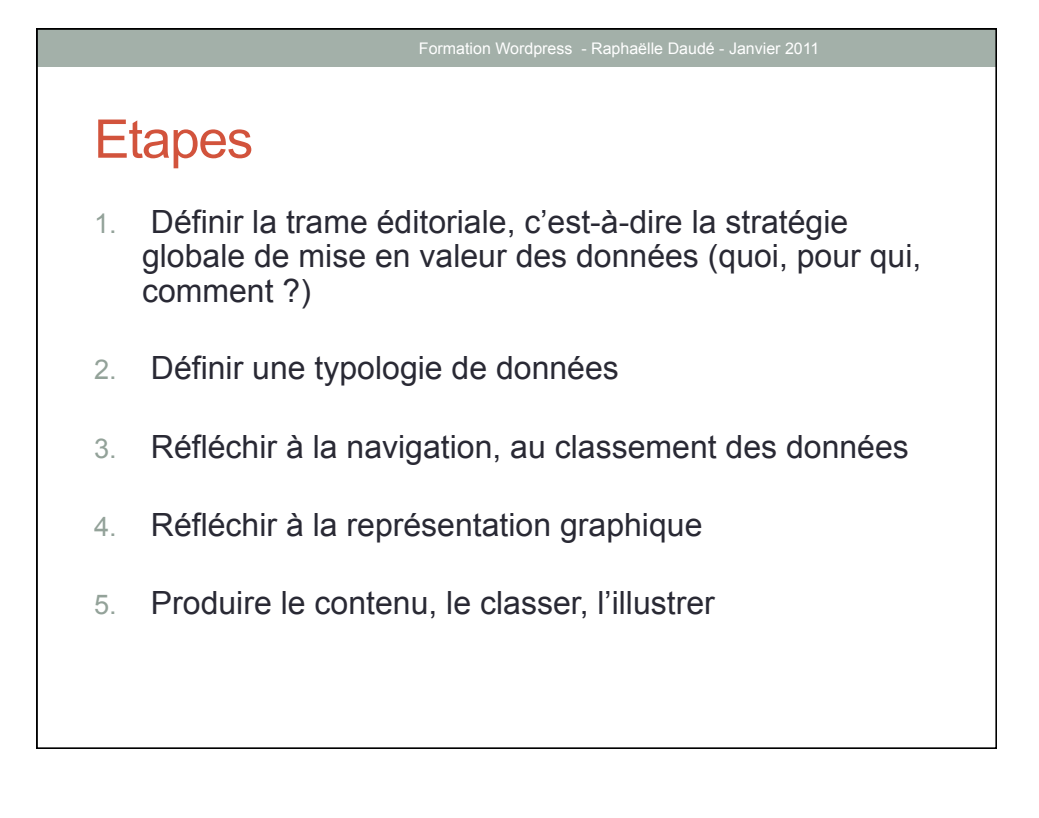

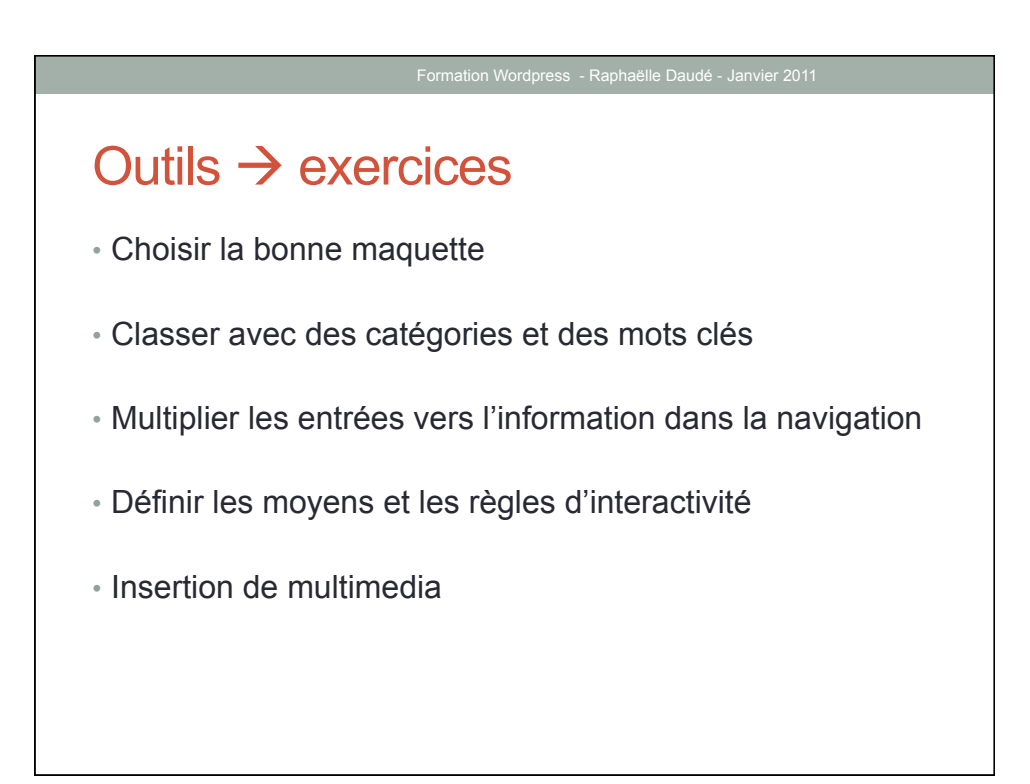

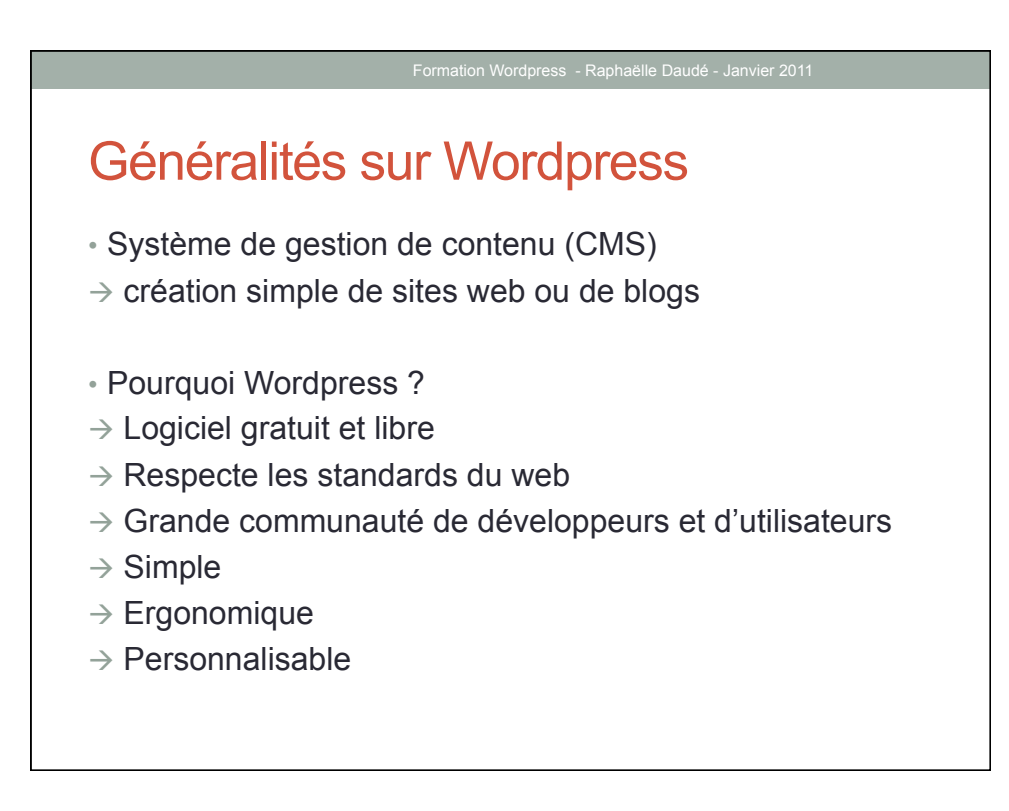

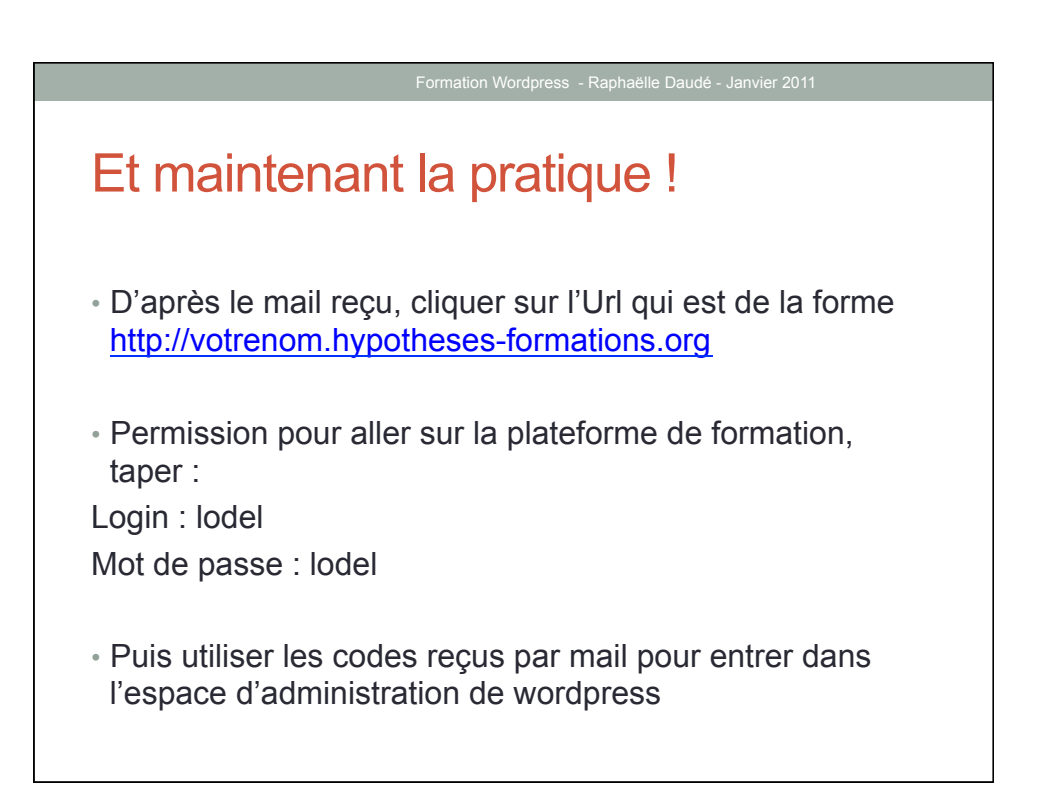

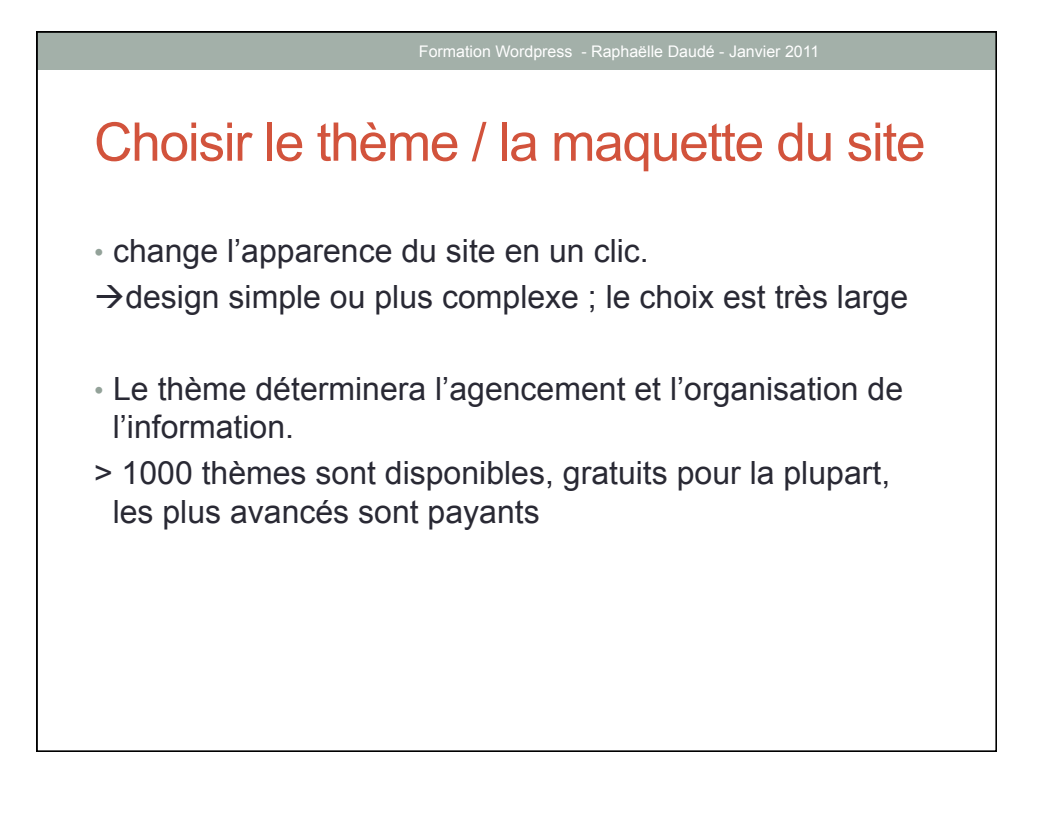

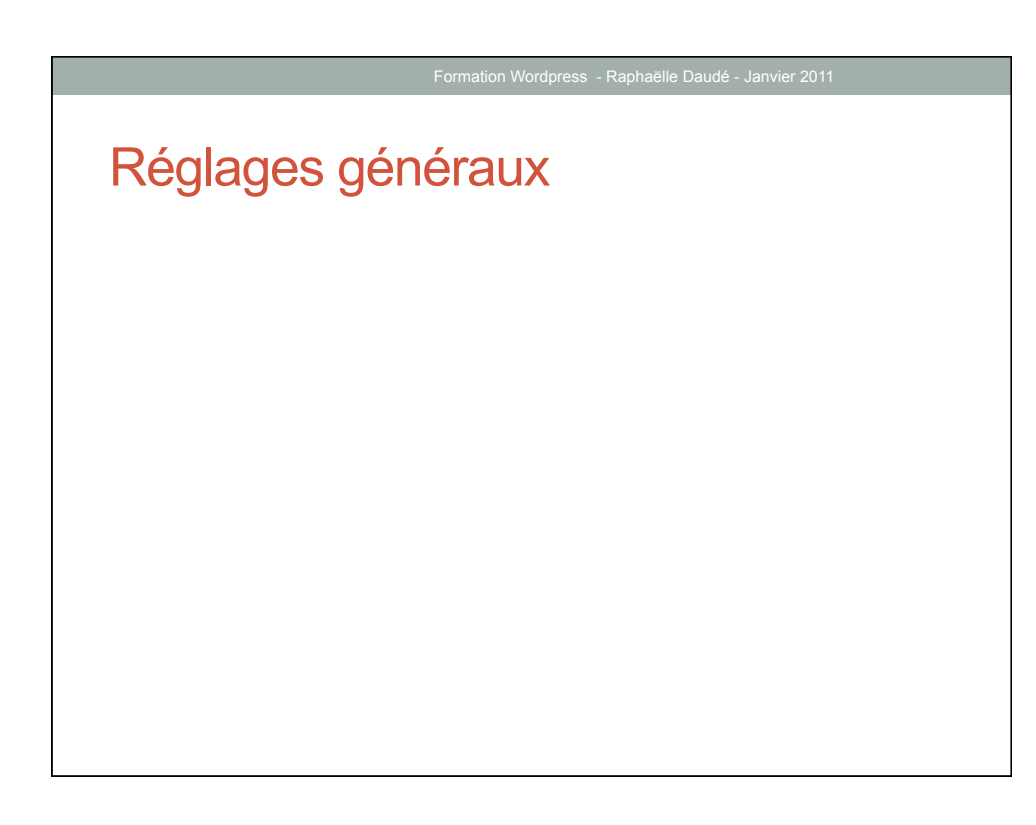

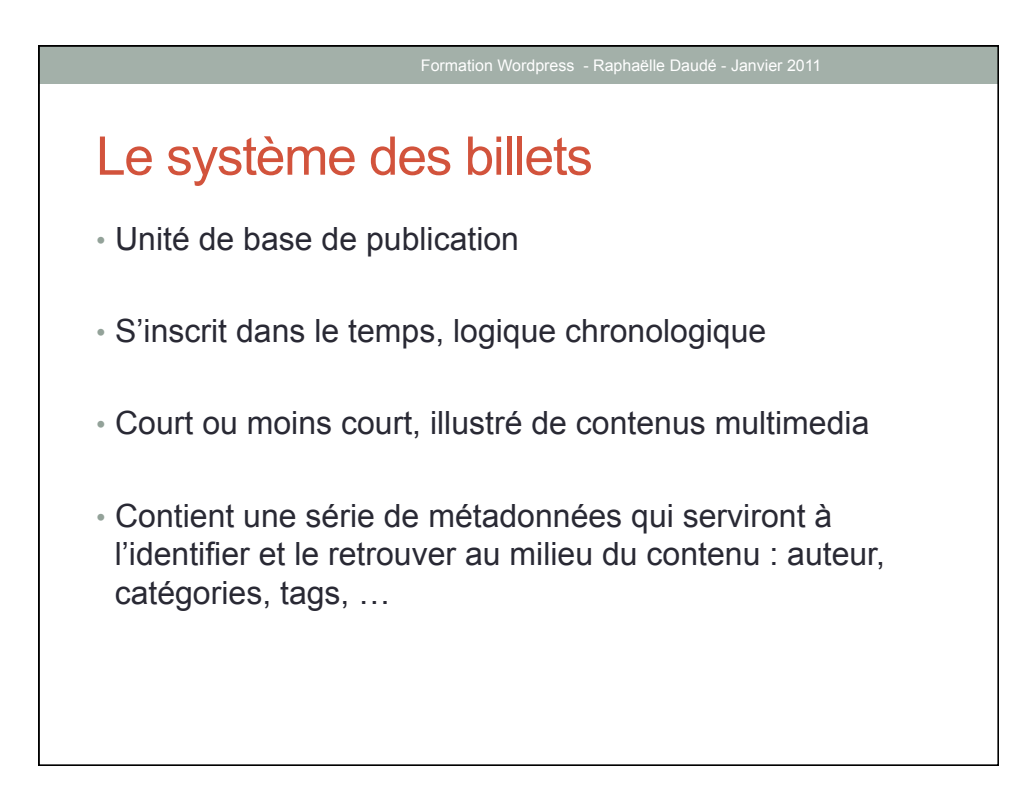

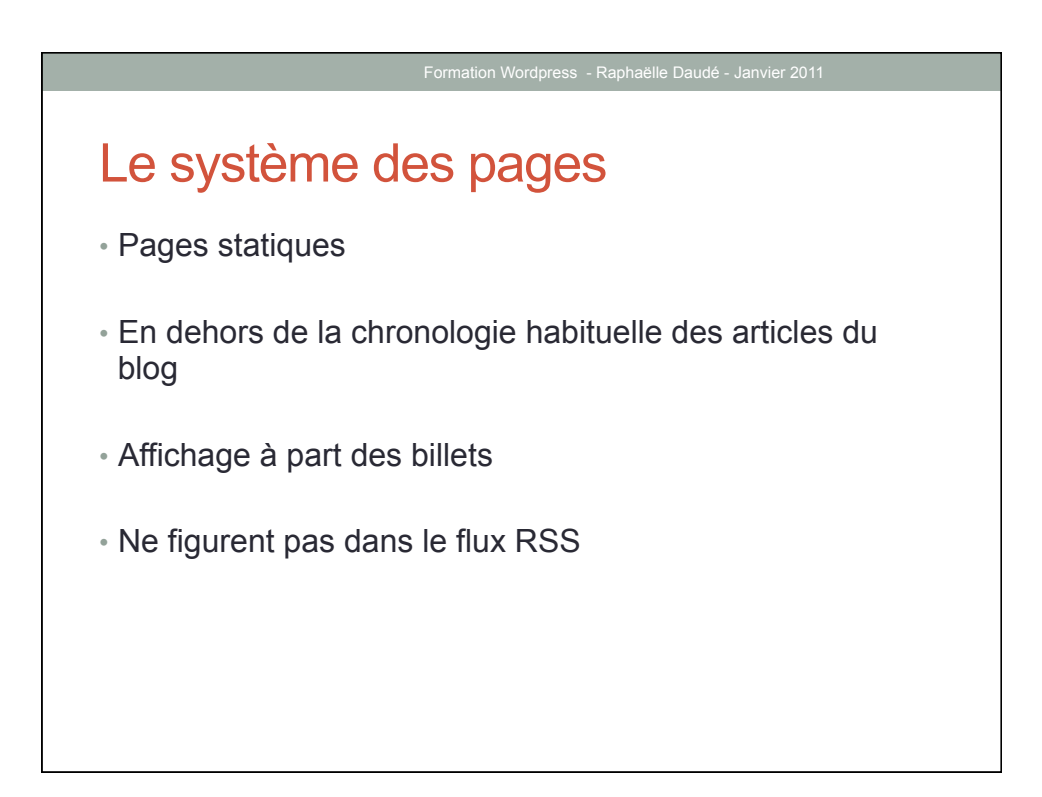

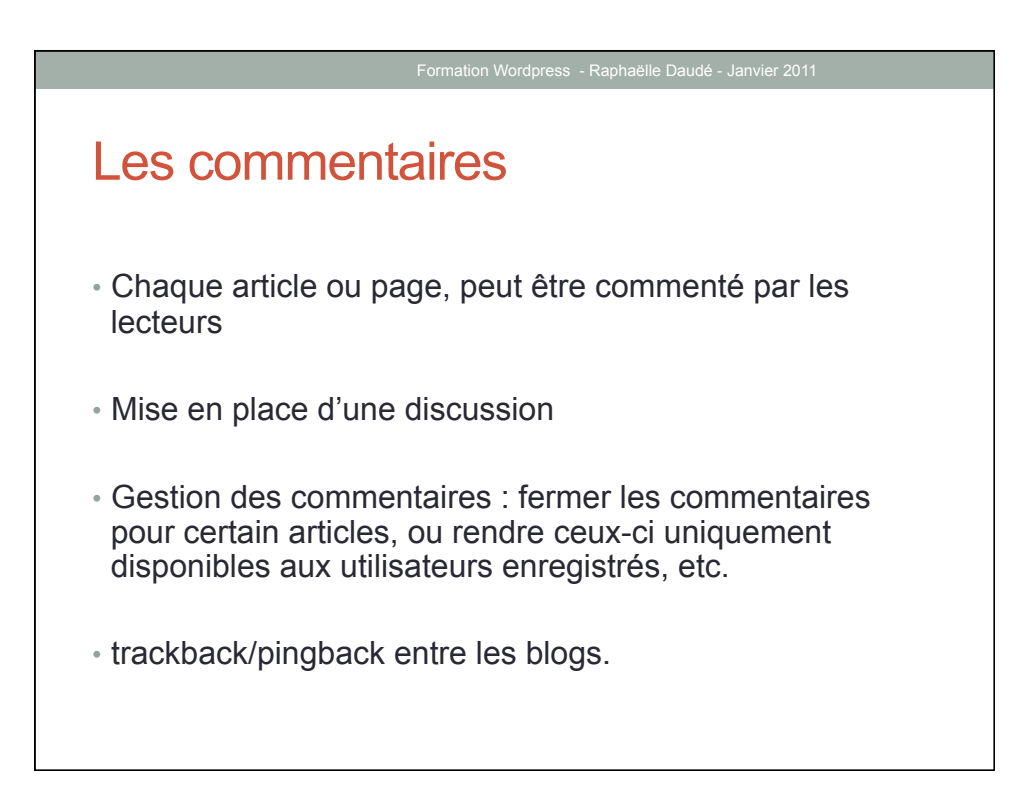

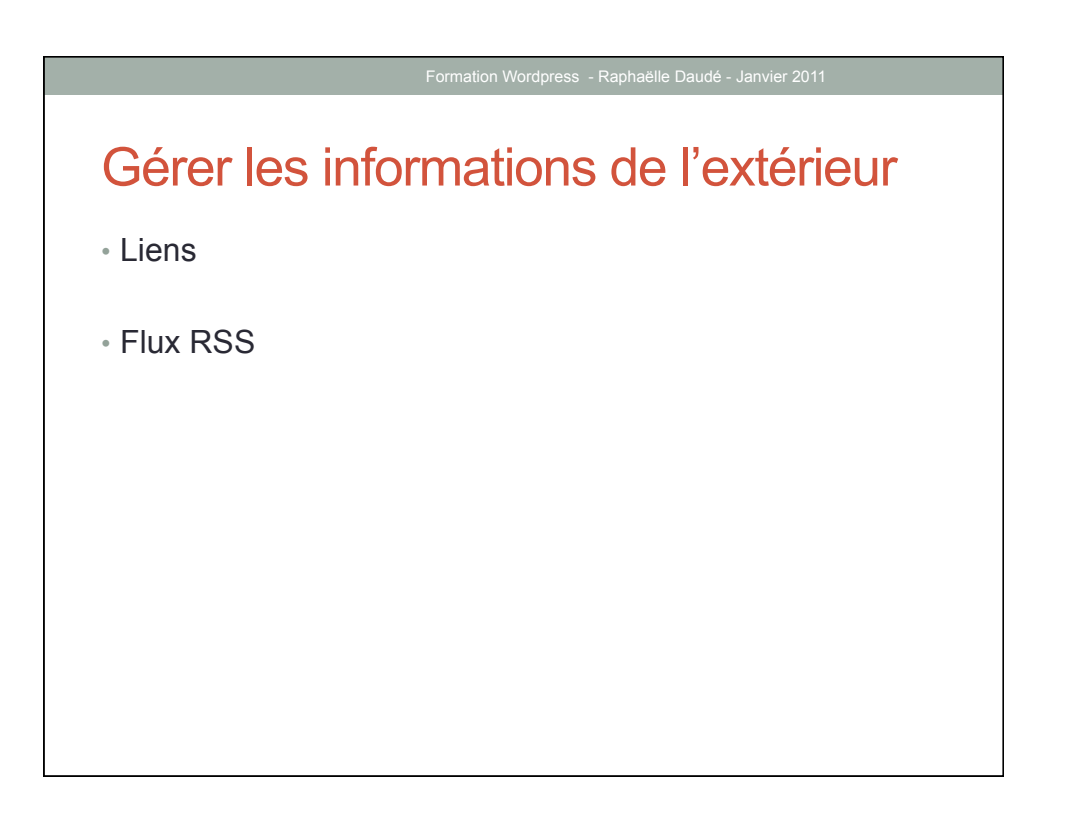

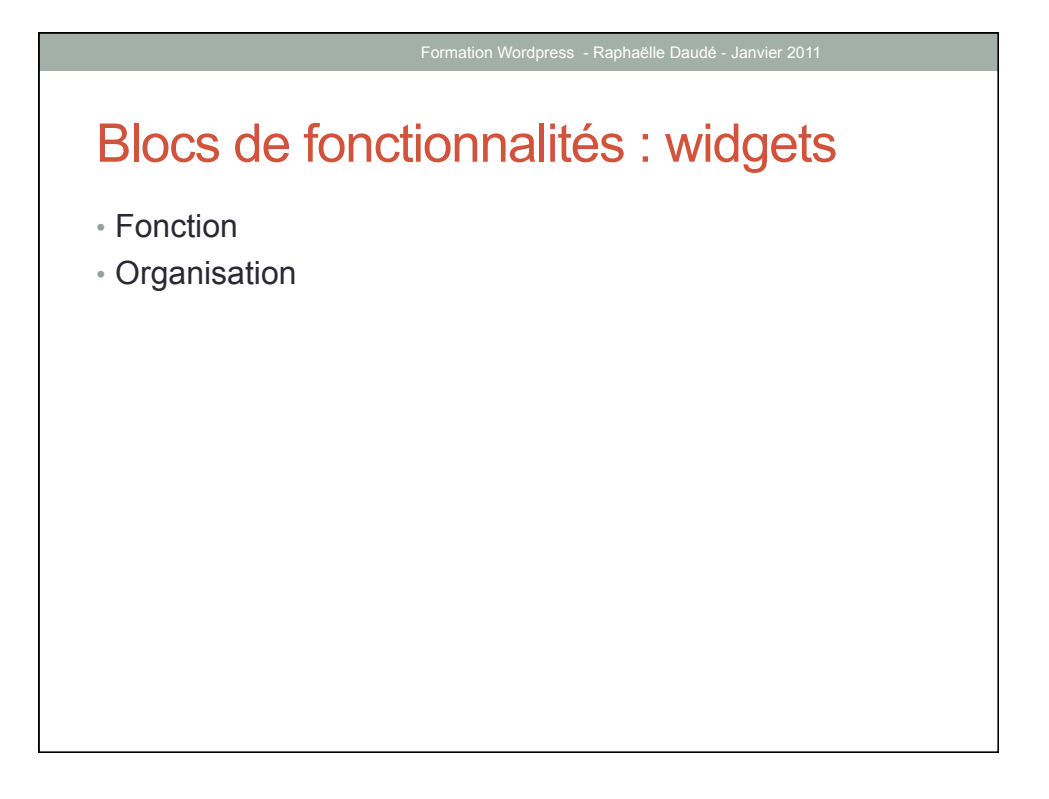

## Formation Wordpress - Raphaëlle Daudé - Janvier 2011 **Multimedias** • Images • Videos • Sons • Fichiers interactifs de type Flash

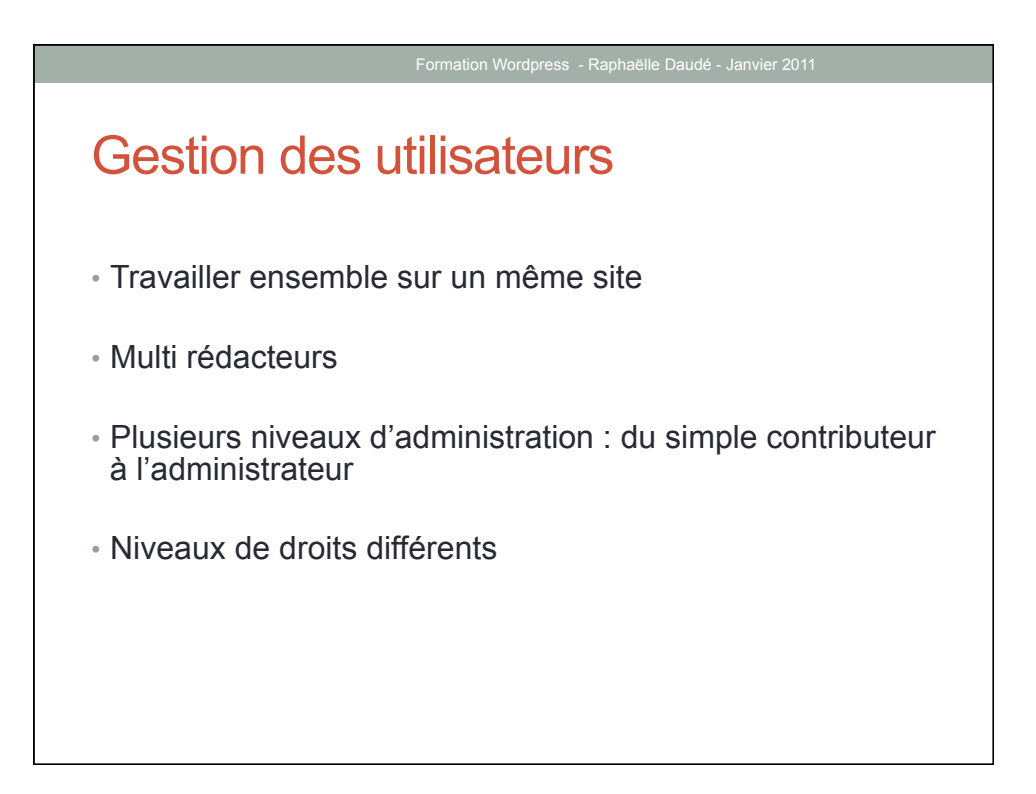